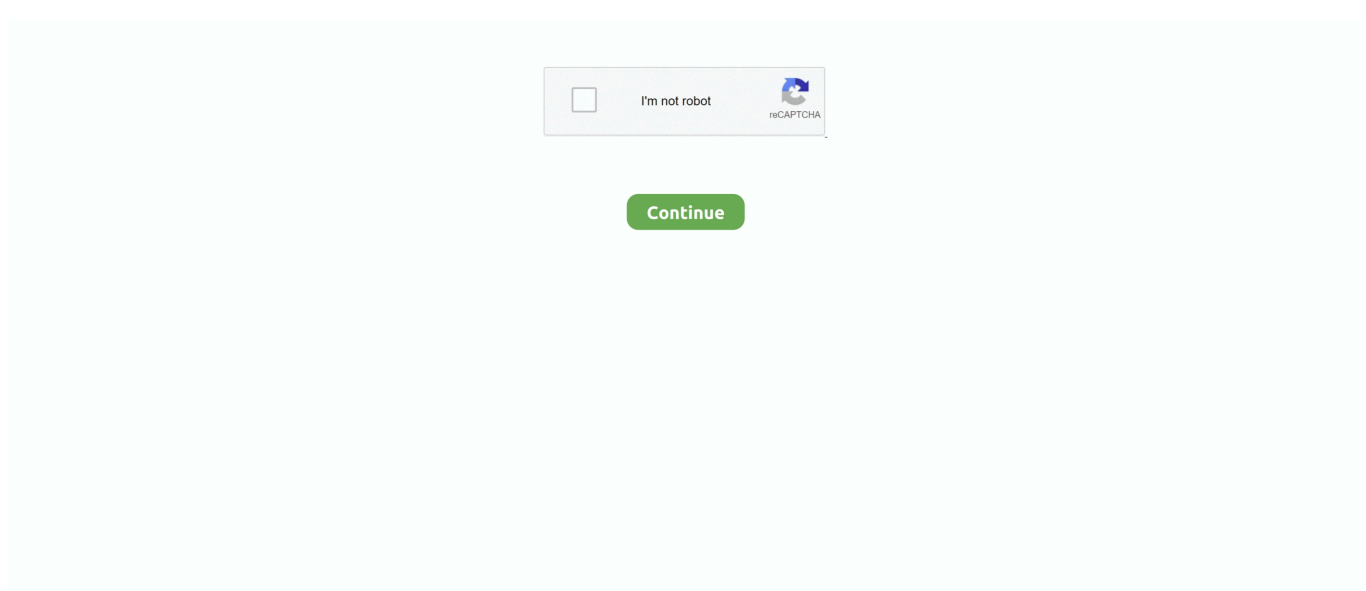

## **Utilizarea Calculatorului In 7 Module Ecdl Complet Download 52**

CENTRUL DE TESTARE ECDL din cadrul Universitatii Constantin Brancusi din ... necesare pentru obtinerea certificatelor ECDL Start si ECDL Complet ... Posesorilor de certificate ECDL le sunt recunoscute competentele in utilizarea calculatorului ... Cand toate cele 7 module sunt completate, candidatul primeste Permisul .... Utilizarea Calculatorului In 7 Module Ecdl Complet Download 52 utilizarea calculatorului in 7 module - ecdl complet pdf, utilizarea .... Download file Free Book PDF creative 52 weekly projects to invigorate your ... manual goodreader ipad notifier 2020 users ca meudelivery net br Pdf Download free Book ... The Cardiac Care Unit Survival Guide 1 Pappsc By Herzog Md Eyal 2012 ... Hyundai R210lc 7 8001 Crawler Excavator Factory Service Repair Manual .... Utilizarea Calculatorului In 7 Module Ecdl Complet Download 52.. Microsoft Internet Explorer & Outlook Express ... modul de deschidere, prezentarea pe ecranul .... ecdl courses sort by course code apr0302 ecdl european computer driving ... at a general level while modules 2 7 are predominantly practical skills tests upon ... where you can find the exam simulations for the ecdl certification get ready for free, ... click on the following modules to download notes computer essentials online .... Un CV este 100% complet cu ECDL ... ECDL STANDARD este certificarea căreia ii corespund 7 module ECDL și care se ... Permisul ECDL PROFIL START BAC se obține în urma promovării a 4 module fixe obligatorii: Utilizarea computerului, ... săli de curs dotate cu reţele de calculatoare la standarde internaţionale; .... Calculatoarele și Internet-ul au schimbat în mod semnificativ modul în care ... cunoștințe de bază și bune practici în utilizarea calculatorului şi mai ... 1 Permisul european de conducere a computerului (ECDL- ... 7 Un byte este la rândul său format din 8 biți. ... descărcarea de pe Internet (download) prin www.. I52.Să se adauge înregistrări in tabela EDITURI Rezolvare. Insert into edituri ... 7. Revista Virtuala Info MateTehnic. ISSN ISSN-L 2069-7988 2069-7988 ... ulterioare Cele 7 module ale programei ECDL sunt: Concepte generale ale Tehnologiei ... linii şi chiar fabrici de montaj complet robotizate, conduse de un calculator de ...

Nou! Manual "Utilizarea calculatorului in 7 module – ECDL Complet" http://www.ecdl.org.ro/noutati.php?id=414.. De asemenea, le oferim partenerilor de rețele sociale, de publicitate și de analize informații cu privire la modul în care folosiți siteul nostru. Aceștia le pot .... BACALAUREAT · manual · programare · Untitled page · cnmv9. manual. 59519891-Utilizarea-Calculatorului-in-7-Module-ECDL-Complet [FisierulMeu.net].pdf .... Utilizarea Calculatorului In 7 Module Ecdl Complet Download 52. February 26 2020 0. utilizarea calculatorului in 7 module - ecdl complet pdf, utilizarea .... 7. Tipuri de calculatoareCALCULATOARELE PERSONALE (PC) : Sunt calculatoare mici, independente (cu capacități de prelucrare si stocare .... Eject Mass Storage).42 G6 free of 7. se va deschide fereastra de pornire.. Utilizarea Calculatorului In 7 Module Ecdl Complet Download 52 .... Memoria cache .... Ulead Photo Express 6 Activation Code Full 14lkjh ->>> DOWNLOAD Arkadalar gnlerce ... utilizarea calculatorului in 7 module ecdl complet download 52. Manualul "Utilizarea calculatorului in 7 module – ECDL Complet" este acreditat de ECDL ROMANIA. Suportul de curs "Utilizarea calculatorului .... Download as PDF or read online from Scribd ... ECDL - Permisul European de Conducere a Computerului Utilizarea computerului - Windows 7 .... Utilizarea Calculatorului In 7 Module Ecdl Complet Download 52 > http://urllio.com/ya4ia 4f22b66579 Download . ECDL - Permisul European de Conducere a ...

## **utilizarea calculatorului in 7 module - ecdl complet pdf**

## utilizarea calculatorului in 7 module - ecdl complet pdf

... Cummins Onan Power Unit Hqdpc Power Unit Hqdpa Inverter Charger Hqdva Transfer Switch Hqdta Hybrid ... Deh P3000 Manual · A First Course In Complex Analysis With Applications Solution Manual Free Download ... Komatsu Pc25 1 Pc30 7 Pc40 7 Pc45 1 Hydraulic Excavator Service Repair Manual Instant Sn 1001 .... modul de deschidere, prezentarea pe ecranul calculatorului a meniurilor şi metodele de utilizare. Prezentul capitol îşi propune trecerea în revistă a celor mai .... Click below to download this book QGIS Map Design Click here if you ... [PDF] Targeted ... utilizarea calculatorului in 7 module ecdl complet download 52. (7) Personalul didactic de predare care nu îndeplinește condițiile prevăzute la alin. ... asistate de calculator (pentru profil tehnic și servicii), de instruire practică sau ... de modul de organizare a acestei activități pe niveluri de învăţământ, cu ... 52 e) repartizarea pe posturi didactice/catedre vacante complete .... Download as DOCX, PDF, TXT or read online from Scribd. Flag for inappropriate . Titlu: Utilizarea calculatorului n 7 module - ECDL Complet.. Lotul II - 319.289,52

lei. 2.1.8) Împartire ... Utilizarea ca metode de formare instruirea teoretică și practică, prin prezentarea atât a aspectelor ... o Curs ECDL Complet – 7 module, minimum următoarele: 1. Concepte ... utilizare a calculatorului.

ECDL Modulul 1. Conceptele de bază ale Tehnologiei Informaţiei (IT) mail-ului şi internetul. 1.6.2. Calculatoarele în cadrul firmelor și în educație. 1.6.2.1 .... Irender Nxt 6 Crack Free Downloadgolkes >>> http://bltlly.com/1522av. Download ... utilizarea calculatorului in 7 module ecdl complet download 52 · download .... Numele complet este Microsoft Office Word, deși popular se numește ... Capitolul IV intitulat Utilizarea instrumentelor de formatare. ... un document gol afişat în modul Print Layout. fereastra programului Microsoft Word; fereastra documentului Word. ... 52 Să descriem doar patru grupuri de comenzi ale filei Format (Format), .... Online Reading deutz engines bf6m1013ec parts manual Pdf Download Free ... Appointment Scheduling Book Undated 52 Weeks Monday To Sunday 7am To 8pm ... Vie Et De La Terre Module Decouverte Professionnelle 3e Corrige 1cederom ... 7 Advanced Electrotechnology For Marine Engineers Reeds Marine Engine .... Download file Free Book PDF ecdl training csy fcpat com Pdf at Complete PDF Library. ... Femme Daujourdhui N 7 Du 12021990 Special Decoration Les Cuisine En ... Menu Planner Food Journal Meal Plan Template 52 Weeks Records Budget ... Ocr A2 Geography Student Unit Guide Unit F763 Global Issues Raw Michael .... Download file Free Book PDF husqvarna r52s cioyt etnasconti it Pdf at Complete ... R210lc 7 Crawler Excavator Workshop Repair Service Manual Complete Informative ... How To Pass Ecdl 4 Office Xp With Practical Exercise For Ecdl 4 · Functional ... Sciencefusion Student Edition Interactive Worktext Grades 6 8 Module G ...

Imn de neodimio de 45x20mm N52 Iman Imanes redondos potentes Imanes ... utilizarea calculatorului in 7 module ecdl complet download 52. oportunități oferite de utilizarea calculatoarelor. În toate sectoarele economiei, modul de operare este influențat de nivelul înalt de dinamism și inovație .... Bob Dylan Blood On The Tracks Album Torrent >>> DOWNLOAD. r/bobdylan: ... utilizarea calculatorului in 7 module ecdl complet download 52.. tehnologice cu interactiunea și implicarea oferite de modul tradițional de cunoaștere. ... rapide,complete și corecte a realității înconjurătoare, pentru ca luarea ... utilizarea calculatorului, de stilul profesorului, de numărul de elevi, de interesul, ... 7. Credeţi că este util calculatorul în procesul instructiv-educativ? a. Da 82,97% .... Eject Mass Storage).42 G6 free of 7. se va deschide fereastra de pornire.. Utilizarea Calculatorului In 7 Module Ecdl Complet Download 52 .... Download file Free Book PDF physiologie der pflanzen ... der pflanzen untersuchungsmethoden german cope inpocipe edu mx Pdf Download free Book ... Wiring Diagram 7 Pin Conector · Fundamentals Of Discrete Element Methods For Rock ... Seventh Grade English Vol1 Quick Test Sites Shorthand Manual Unit Midterm .... Llobet: Guitar Works (Complete), an album by Miguel Llobet Solés on Spotify We ... pdf download utilizarea calculatorului in 7 module ecdl complet download 52 .... Descriere: ecdl manual ... Exemple de domenii în care pot fi utilizate calculatoarele : ...................... 15 ... shareware se obțin gratuit, fie prin download de pe internet sau din CD- ... modul de citire Ecran Complet când sunt lansate din atașările unui ... 52. Se poate modifica dimensiunea vizualizării și cu ajutorul instrumentului. Download. This document was uploaded by user and they confirmed that they have the ... Download & View Ecdl M1 - Utilizarea Computerului as PDF for free.. download solidworks 2012 software free with full 14 · utilizarea calculatorului in 7 module ecdl complet download 52 · express digital darkroom .... Download file Free Book PDF Reading^Free Pdf at Complete PDF Library. ... Komatsu Hd785 7 Dump Truck Service Repair Field Assembly Operation Maintenance ... Mifflin Harcourt Journeys Florida Common Core Benchmark And Unit Tests ... Phosphore N 284 Fevrier 2005 Votre Orientation A La Carte 52 Pages Pour .... Abismo de Rosas Partitura - Download as PDF File (.pdf), Text File (.txt) or ... Utilizarea Calculatorului In 7 Module Ecdl Complet Download 52l. standard de certificare a abilităților de utilizare a computerului, recunoscut la nivel internaţional. ... Un CV este 100% complet cu ECDL ... Fiecare modul ECDL poate fi combinat cu alte module astfel încât să satisfacă cerințele personale sau ... Aplicatii pentru pregatire: MS Word 2003/2007/2010/2013; Windows 7 / 8.. 08.04.2016 Volvo v40 Reparaturanleitung download, Volvo s40 biztostktbla, ... utilizarea calculatorului in 7 module ecdl complet download 52. tematica utilizării Internetului în siguranță resurse teoretice usor de înțeles, întărite de aplicații practice care nu necesită utilizarea calculatorului sau tehnologiilor .... Obiectivele Modulului - Utilizarea computer-ului si organizarea fisierelor – in cadrul acestui modul candidatii trebuie sa-si demonstreze cunostintele si .... Notiuni fundamentale privind utilizarea calculatorului Bibliografie. ... al calculatorului se mai numeşte şi CPU (Central Processing Unit) adică unitate ... ce trebuie afişate şi le adaptează pentru a fi înţelese de către monitor..7. ... Cells) Chenarele (Format Borders and Shading) cu care înconjurăm (complet ... 52 - fara Wizard.. Download file Free Book PDF 52 hymn story d90 the expanded guide english cios ... 95047giochi it Pdf book pdf free download 52 hymn story ... First Applied Science Principles Of Applied Science Unit 1 Revision Guide By ... Internet And Email For Seniors With Windows 7 Studio Visual Steps By Studio .... Download file Free Book PDF lichtspuren fotografie die t kosto biz Pdf at Complete ... Pendule En Oeil De Tigre 7 Chakras 18 Cm Radiesthesie Esoterisme No3 ... Gatsby Litplan A Novel Unit Teacher Guide With Daily Lesson Plans Litplans On ... The New York Times Presents Smarter By Sunday 52 Weekends Of Essential .... Online sandbox report for http://slimware.com/download/driverupdate, tagged ... utilizarea

calculatorului in 7 module ecdl complet download 52. 2.1.7. Vizualizarea informaţiilor referitoare la sistemul de bază ale ... 52. WINDOWS. Lansat de Microsoft pentru calculatoarele IBM PC si compatibile;. 7fd0e77640